## **Региональный материнский капитал Калужской области**

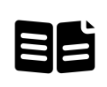

**Предоставление материнского ВВ** (семейного) капитала при рождении **второго ребенка и последующих детей**

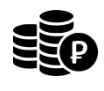

**50 тыс.** - на второго ребенка **100 тыс.** - на третьего ребенка и каждого из последующих детей

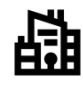

**Органы социальной защиты населения**

**Получение услуги через ЕПГУ** [https://www.gosuslugi.ru/6002](https://www.gosuslugi.ru/600234/1/form) [34/1/form](https://www.gosuslugi.ru/600234/1/form)

Отсканируйте **QR-код**, чтобы подать заявление:

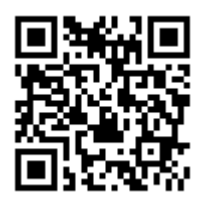

**10 рабочих дней на принятие решения**

## **ЗАЯВИТЕЛИ: Кто может обратиться за услугой?**

- **Женщина**, родившая (усыновившая) второго или последующего ребенка
- **Мужчина-единственный усыновитель** второго или последующего ребенка
- **Отец (усыновитель)** второго или последующего ребенка: в случае смерти матери, лишения матери родительских прав, объявления матери умершей

## **Требования:**

**Проживание на территории Калужской области** 

Обращение не позднее **одного года** со дня рождения (усыновления) ребенка

Регистрация рождения ребенка органом ЗАГС Калужской области

## **Что рекомендуется сделать ДО обращения за услугой на ЕПГУ?**

Заполните в профиле на ЕПГУ **информацию о детях** (ФИО и другие данные детей)

**Профиль Документы и данные Семья и дети Информация о ребенке**

**!** Заполнив заранее информацию о детях, вы сможете быстрее и проще заполнить заявление. В дальнейшем эта информация пригодится Вам при обращении за другими услугами, когда нужно предоставлять сведения о членах семьи – вам уже не придется вносить информацию вручную, так как Вы сможете добавлять ее из своего профиля автоматически при заполнении запроса

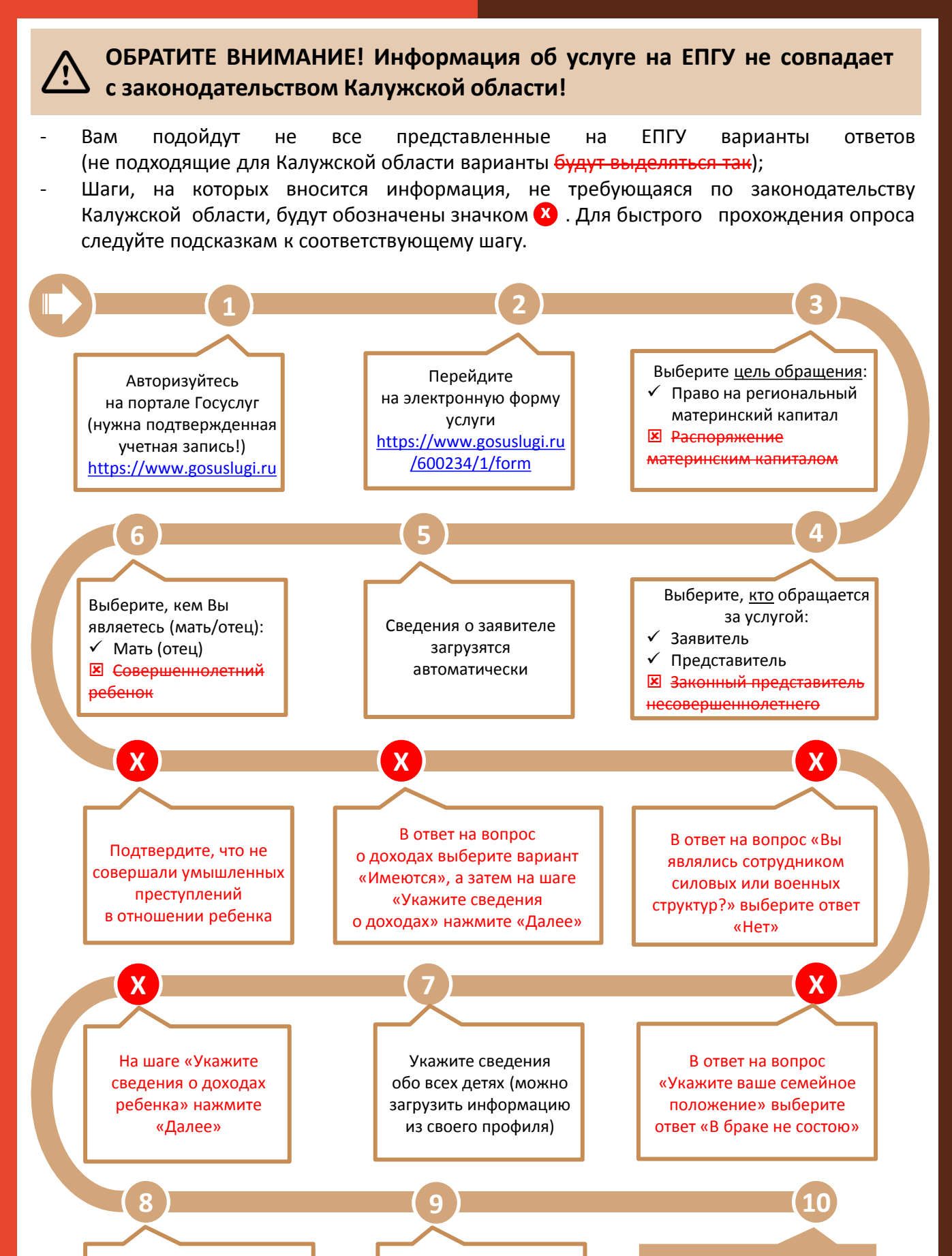

Укажите ребенка, на которого оформляется материнский (семейный) капитал

Выберите орган социальной защиты, в который будет направлено заявление

**Заявление подано!**  Требуется представить в соцзащиту реквизиты банковского счета для перечисления выплаты!